## Life is Feudal: Your Own

<p>Life is Feudal: Your Own Lexikon</p>

Life is Feudal: Your Own versetzt Sie zurück ins Mittelalter, in eine 3x3km große Spielwelt in der Sie sich völlig frei bewegen können und nach Belieben das Gelände terraformen und bebauen können.

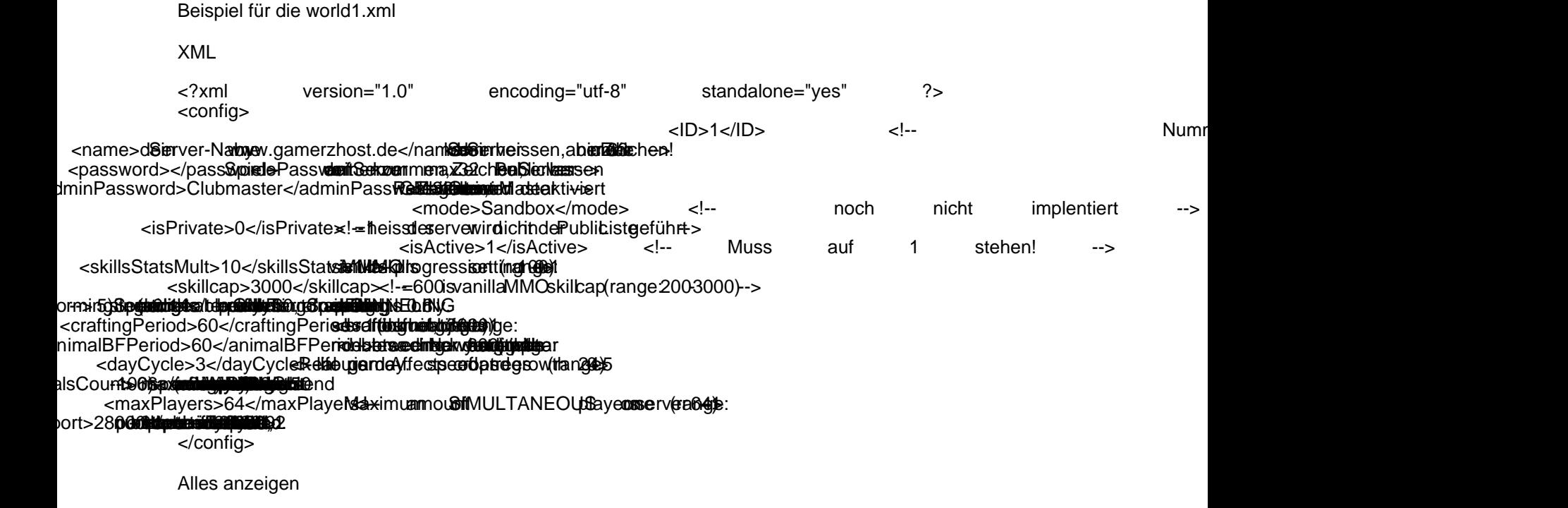

Tutorials zum Spiel:

[Windows Gameserver erstellen](https://gameserveradmin.eu/lexicon/index.php/Entry/40-Life-is-Feudal-Windows-Gameserver-erstellen/)